# **Inhalt**

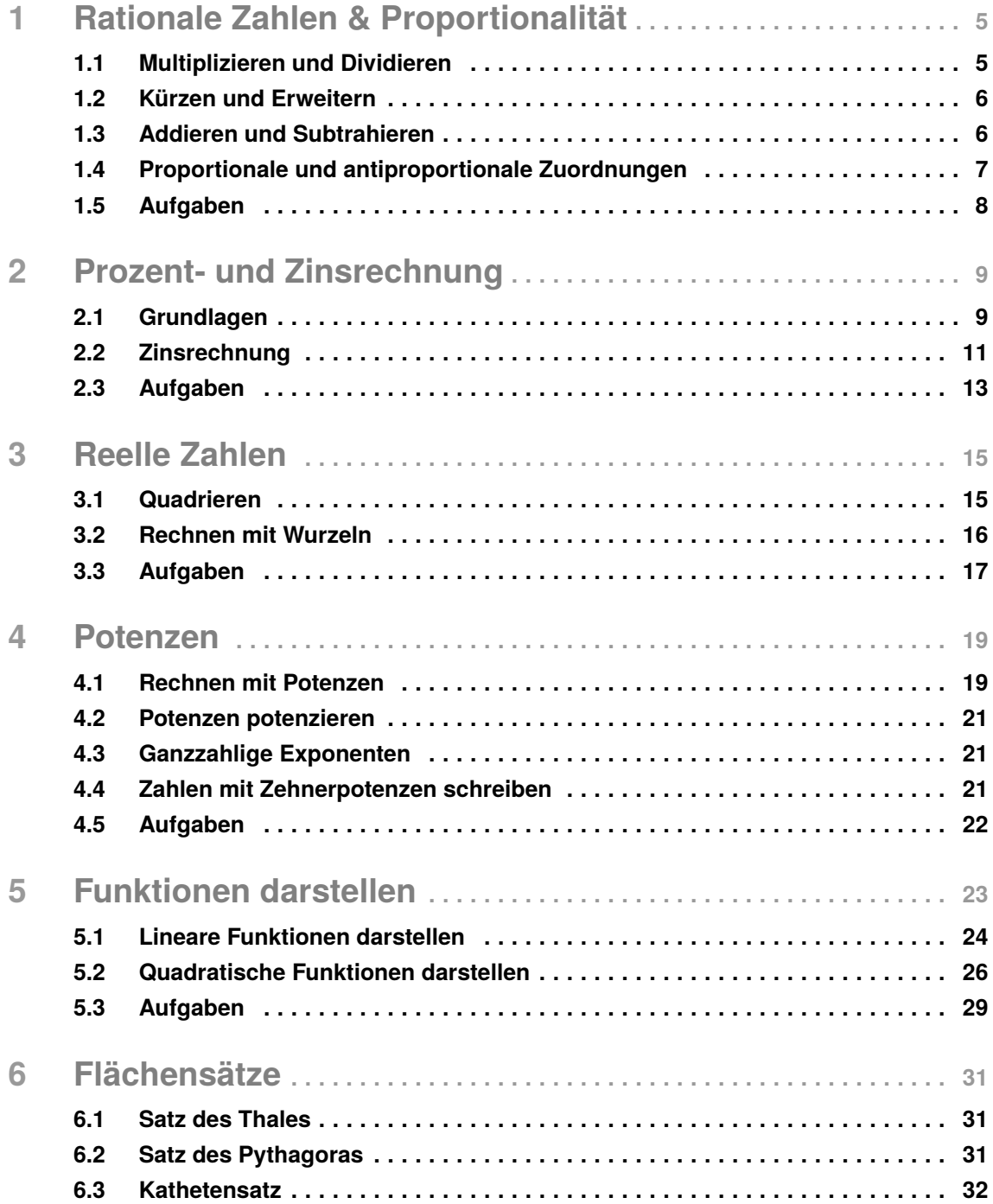

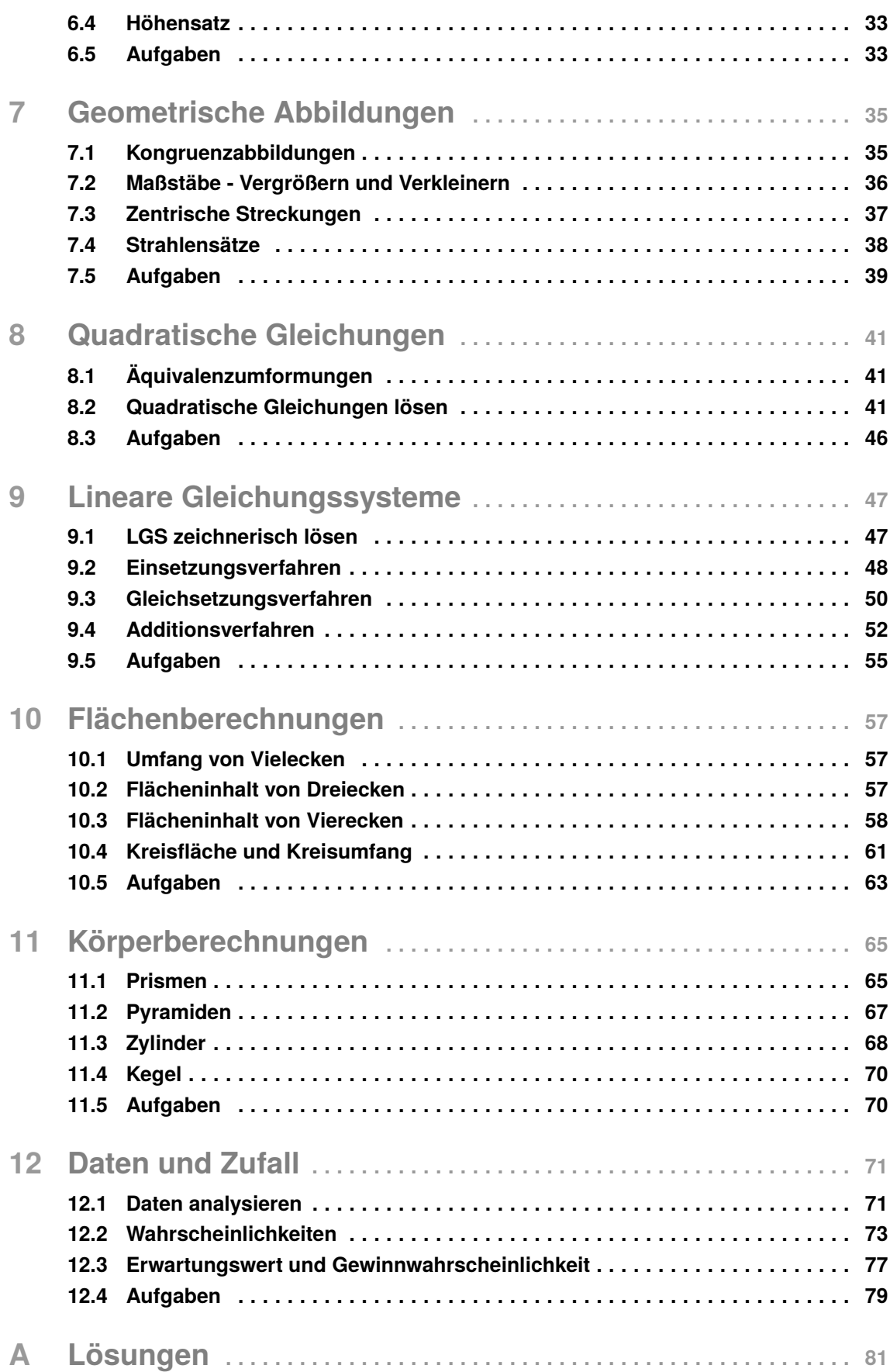

# 1 **Rationale Zahlen & Proportionalität**

#### **Was sind rationale Zahlen?**

Eine rationale Zahl ist eine Zahl *q* = *n m* , die durch die Division zweier ganzer Zahlen *n* und *m* entsteht. Die Menge aller rationalen Zahlen wird mit Q bezeichnet.

Das sind zum Beispiel  $\frac{1}{3}$ ,  $\frac{2}{5}$  $\frac{2}{5}$  oder auch  $\frac{7}{2}$ . Wir können auch jede natürliche und ganze Zahl als eine rationale Zahl schreiben. Beispielsweise:

$$
3 = \frac{3}{1} \qquad -17 = \frac{-17}{1}
$$

Oft wird auch von Brüchen gesprochen. Die obere Zahl wird **Zähler**, die untere Zahl **Nenner** genannt.

Rationale Zahlen helfen uns mit Anteilen, Verhältnissen und vielen anderen alltäglichen Anwendungen zu rechnen und umzugehen.

Wie können wir Brüche aufstellen? Betrachten wir eine Klasse mit 25 Schülern, von denen 12 Jungen sind, so beschreiben wir den Anteil der Jungen in der Klasse mit  $\frac{12}{25}$ .

## **1.1 Multiplizieren und Dividieren**

Wir beginnen nun mit den Rechenarten für rationale Zahlen und schauen uns ein paar Beispiele an, wie wir zwei rationale Zahlen miteinander multiplizieren:

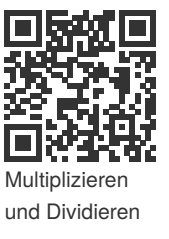

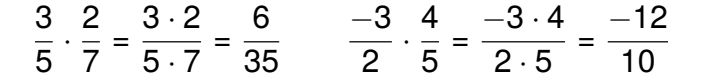

Als einfache Merkregel für die **Multiplikation** gilt:

**"Zähler mal Zähler" und "Nenner mal Nenner"**

# **Prozent- und Zinsrechnung**

## **2.1 Grundlagen**

Zunächst ist es wichtig zu wissen, welche die zentralen Begriffe in der Prozentund Zinsrechnung sind:

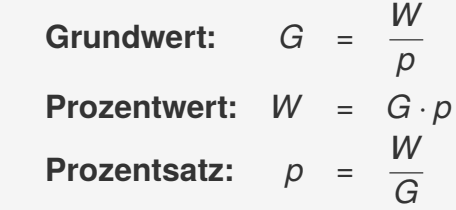

Mit diesen drei Begriffen wird jetzt eine ganze Menge gerechnet. Dabei wird der Prozentsatz *p* oft in % angegeben. Das bedeutet zum Beispiel:

$$
p = 0.7 = \frac{70}{100} = 70\%
$$
 oder  $p = 1.35 = \frac{135}{100} = 135\%$ 

Wie helfen uns diese Formeln und was können wir mit ihnen berechnen?

#### **Beispiel: Prozentwert gesucht**

Stellen wir uns vor, der Lehrer erklärt, dass 20% der Klasse in der Prüfung durchgefallen sind. In der Klasse befinden sich 30 Schüler. Wir fragen uns jetzt, wie viele Schüler tatsächlich durchgefallen sind. Hierzu finden wir erstmal heraus, welche Größen gegeben sind und welche wir berechnen wollen.

- Gegeben: Grundwert *G* = 30 beschreibt hier die Gesamtanzahl der Schüler, Prozentsatz *p* = 20% - beschreibt den Anteil oder Prozentsatz der durchgefallenen Schüler
- Gesucht: Prozentwert *W* hier die tatsächliche Anzahl der durchgefallenen **Schüler**

Benutzen wir unsere Formel, so sehen wir:

$$
W = G \cdot p = 30 \cdot 20\% = 30 \cdot \frac{20}{100} = \frac{600}{100} = 6
$$

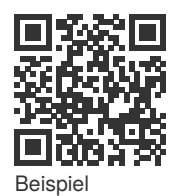

Dreisatz

Somit wissen wir, dass genau 6 Schüler die Prüfung nicht bestanden haben. Alternativ können wir auch einfach mit  $p = 20\% = 0.2$  rechnen und erhalten das Ergebnis direkt:  $W = G \cdot p = 30 \cdot 0.2 = 6$ .

#### **Beispiel: Grundwert gesucht**

Bei den letzten Wahlen haben in einer Stadt 12.000 Menschen gewählt. Das entspricht genau 64% der wahlberechtigten Einwohner. Wie viele Wahlberechtigte leben in der Stadt?

- Gegeben: Prozentwert *W* = 12.000 Zahl der tatsächlichen Wähler, Prozentsatz *p* = 64% - Prozentsatz der Wahlbeteiligung
- Gesucht: Grundwert *G* Gesamtanzahl der wahlberechtigten Einwohner

Mit der passenden Formel lässt sich der Grundwert berechnen:

$$
G = \frac{W}{p} = \frac{12.000}{0,64} = \frac{12.000}{\frac{64}{100}} = \frac{12.000 \cdot 100}{64} = \frac{1.200.000}{64} = 18.750
$$

Die Rechnung zeigt uns, dass in der Stadt 18.750 Wahlberechtigte leben.

#### **Beispiel: Prozentsatz gesucht**

Ein Verlag hat ein neues Buch erstellt und davon 15.000 Exemplare gedruckt. Nach einer Woche sind 3.000 Bücher verkauft worden. Der Verlag möchte nun wissen, welcher Anteil an Büchern bereits verkauft wurde.

- Gegeben: Grundwert *G* = 15.000 Zahl der insgesamt gedruckten Bücher, Prozentwert *W* = 3.000 - Anzahl der bereits verkauften Bücher
- Gesucht: Prozentsatz *p* der Anteil der verkauften Bücher an der Gesamtauflage

Wir benutzen also die richtige Formel und erhalten:

$$
p = \frac{W}{G} = \frac{3.000}{15.000} = \frac{20 \cdot 150}{100 \cdot 150} = \frac{20}{100} = 0.2 = 20\%
$$

Der Verlag konnte innerhalb einer Woche 20% der Bücher verkaufen.

#### **Weiteres Beispiel**

Wir haben einen Gutschein für einen 25%-igen Preisnachlass bei dem Besuch eines Freizeitparks und möchten wissen wie viel Eintrittsgeld wir sparen, wenn der normale Eintrittspreis 28 Euro beträgt.

Wir stellen fest, dass der Grundwert  $G = 28$  ist und der Prozentsatz  $p = 25\% =$  $0, 25 = \frac{25}{100} = \frac{1}{4}$  $\frac{1}{4}$  beträgt. Damit ergibt sich:

$$
W = G \cdot p = 28 \cdot \frac{1}{4} = \frac{28}{4} = 7
$$

Wir sparen durch unseren Gutschein 7 Euro und müssen nur noch 21 Euro bezahlen.

<span id="page-5-0"></span>Was bedeutet das eigentlich? Im Bild sehen wir in der Mitte das rechtwinklige Dreieck. Die Quadrate, die an den Seiten des Dreiecks anliegen, haben je den Flächeninhalt  $a^2$ ,  $b^2$  und  $c^2$ .

Der Satz des Pythagoras sagt also aus, dass der Flächeninhalt des oberen linken Quadrats genauso groß ist, wie der des rechten und unteren zusammen.

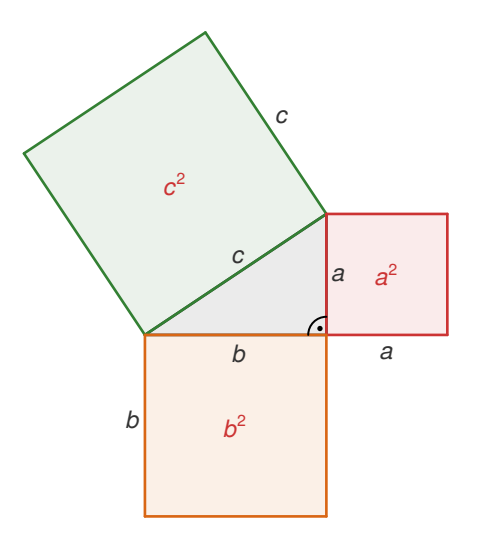

Mit Hilfe dieser Formel können wir relativ leicht eine Seitenlänge des Dreiecks aus den anderen beiden bestimmen, sofern wir die Information haben, dass das Dreieck rechtwinklig ist.

**Beispiel**: Wir haben ein rechtwinkliges Dreieck mit den Katheten *a* = 7 und *b* = 3 gegeben und wollen die Seite *c* bestimmen. Der Satz des Pythagoras liefert::

$$
c2 = a2 + b2 = 72 + 32 = 49 + 9 |√
$$
  
\n⇒ c = √49 + 9 = √58 ≈ 7,616

## **6.3 Kathetensatz**

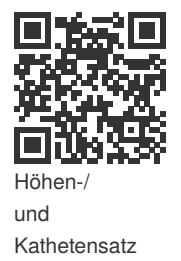

Für den Kathetensatz betrachten wir ein rechtwinkliges Dreieck. Die Hypotenuse ist durch *c* = *p*+*q* gegeben. Die Strecken *p* und *q* erhalten wir, indem wir von dem Punkt, an dem der rechte Winkel anliegt, ein Lot auf die Seite *c* fällen.

**Satz 6.3.1** (Kathetensatz)**.** *In dieser Situation ist die Fläche des Rechtecks mit den Seiten c und p gleich der Fläche des anliegenden Kathetenquadrats.*

$$
a^2 = c \cdot p
$$

*Ebenso stellen wir fest, dass gilt:*

$$
b^2 = c \cdot q
$$

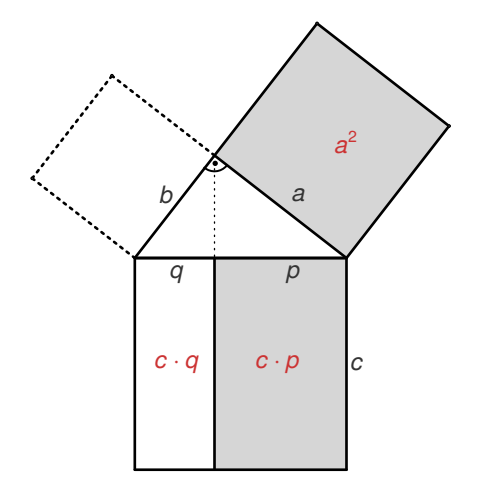

*A*

*B*

*A*  $\overline{1}$ 

 $B'$ 

## **7.4 Strahlensätze**

#### **1. Strahlensatz**

Wir betrachten zwei Strahlen (Halbgeraden) mit demselben Startpunkt *Z*. Diese werden von den parallelen Geraden durch A, B und A', B' geschnitten. Dann gilt: Das Streckenverhältnis auf dem oberen Strahl ist gleich dem Streckenverhältnis auf dem unteren Strahl. Das heißt:

$$
\frac{\overline{ZA}}{\overline{ZA'}}=\frac{\overline{ZB}}{\overline{ZB'}}
$$

Was bringt uns diese Erkenntnis?

#### **Beispiel**

Betrachten wir dasselbe Bild mit folgenden Längen:

$$
\overline{ZA} = 5, \qquad \overline{ZB} = 3, \qquad \overline{ZB'} = 6
$$

*Z*

Dann gilt mit dem ersten Strahlensatz:

$$
\frac{\overline{ZA}}{\overline{ZA'}}=\frac{\overline{ZB}}{\overline{ZB'}}\Rightarrow\frac{5}{\overline{ZA'}}=\frac{3}{6}=\frac{1}{2}\Rightarrow\overline{ZA'}=5\cdot2=10
$$

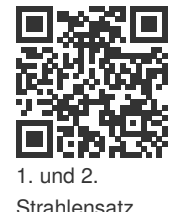

Der erste Strahlensatz hilft uns dabei, fehlende Größen in bestimmten Situationen einfach zu berechnen. Diese treten tatsächlich häufig in der Realität auf. So kann beispielsweise die Höhe eines Gebäudes schnell errechnet werden, wenn nur seine Schattenlänge und die entsprechenden Längen eines kleineren Gegenstandes, zum Beispiel die einer Laterne und ihres Schattens bekannt sind.

#### **2. Strahlensatz**

In derselben Situation wie im ersten Strahlensatz gilt, dass das Verhältnis der parallelen Strecken gleich dem Verhältnis der Abschnitte auf je einem Strahl ist. Das heißt:

$$
\frac{\overline{AB}}{\overline{A'B'}} = \frac{\overline{ZA}}{\overline{ZA'}} = \frac{\overline{ZB}}{\overline{ZB'}}
$$

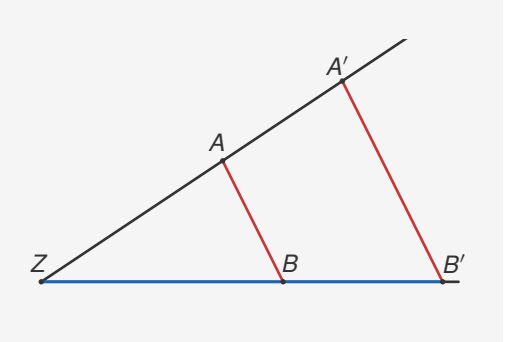

Auch hier ergeben sich einige schöne Anwendungen in der Praxis.

# <span id="page-7-0"></span>10 **Flächenberechnungen**

# **10.1 Umfang von Vielecken**

Ein Vieleck besteht aus mehreren Eckpunkten, die durch die Seiten miteinander verbunden sind. Dabei gibt es einige Größen, die von besonderem Interesse sind. Das sind zum einen die Seiten, die wir meist mit kleinen Buchstaben kennzeichnen. Zum anderen sind es die Punkte, die wir mit großen Buchstaben bezeichnen. Daraus lassen sich der Umfang und der Flächeninhalt berechnen. Der Umfang von Vielecken lässt sich grundsätzlich immer auf dieselbe Art und Weise bestimmen. Er wird bestimmt durch die **Summe aller Seitenlängen**. Dabei wird der Umfang meist mit dem Buchstaben *U* bezeichnet.

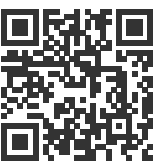

```
Flächen
geometrischer
Figuren
```
#### **Umfangsberechnung**

 $U_{\triangle} = a + b + c$  (für Dreiecke)  $U_{\square} = a + b + c + d$  (für Vielecke)

# **10.2 Flächeninhalt von Dreiecken**

Der Flächeninhalt von Dreiecken lässt sich durch die sogenannte Grundseite *g* und die Höhe *h* bestimmen. Als Grundfläche kann jede beliebige Seite des Dreiecks gewählt werden.

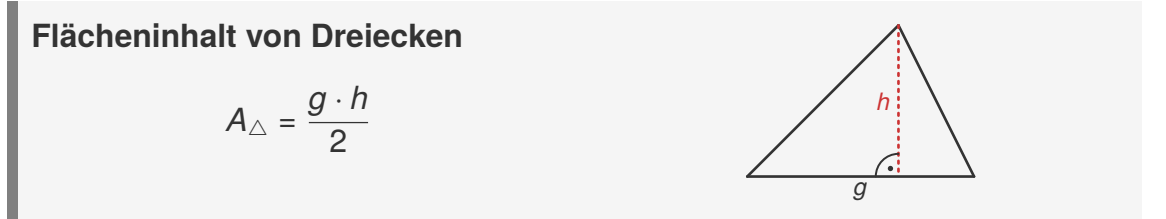

Mit dieser Formel können wir viel anfangen. Haben wir beispielsweise eine Grundseite *g* und den Flächeninhalt *A* des Dreiecks gegeben, können wir durch das Umstellen der Formel die Höhe *h* bestimmen.

Wenn in der Aufgabenstellung keine Einheiten, wie z.B. cm oder m gegeben sind, schreiben wir bei

- Flächen ein [FE] für **F**lächen-**E**inheiten
- Längen ein [LE] für **L**ängen-**E**inheiten

hinter das Endergebnis.

# **10.3 Flächeninhalt von Vierecken**

Der Flächeninhalt von Vierecken lässt sich in vielen Fällen sehr leicht bestimmen. Beginnen wir mit den einfachsten Beispielen.

#### **Quadrat**

Ein Quadrat besteht aus vier gleich langen Seiten, die alle im rechten Winkel (90 Grad) aufeinander treffen. Ein Quadrat ist also eindeutig durch die Angabe einer Seitenlänge *a* gegeben.

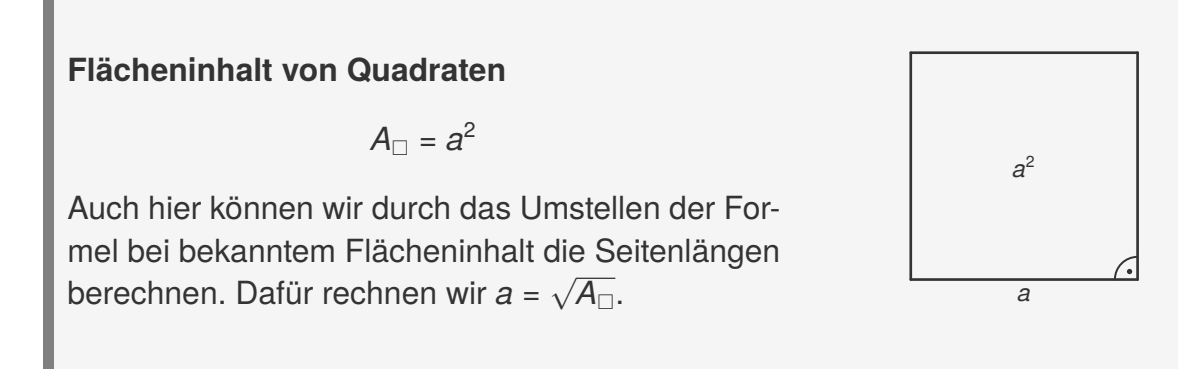

#### **Rechteck**

Ein Rechteck besteht wie ein Quadrat ausschließlich aus rechten Winkeln. Jedoch müssen nur gegenüberliegende Seiten gleich lang sein. Ein Rechteck ist somit eindeutig durch die Angabe zweier Seitenlängen bestimmt.

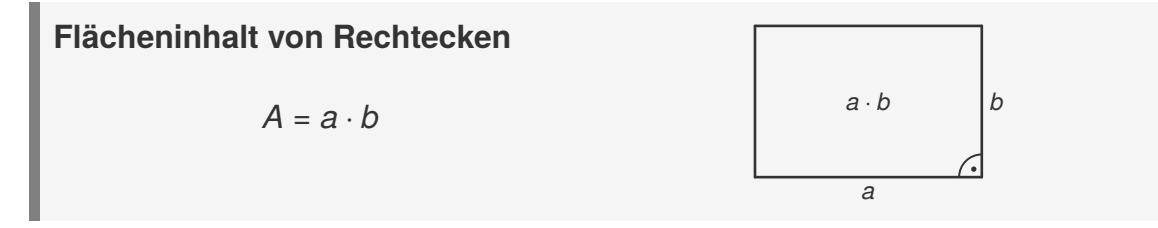

<span id="page-9-0"></span>
$$
V = G \cdot h = \underbrace{\left(\frac{a+c}{2} \cdot h_{\mathcal{T}}\right)}_{\text{Fläche des Trapez}} \cdot h = \left(\frac{5+3}{2} \cdot 2\right) \cdot 7 = 4 \cdot 2 \cdot 7 = 56 \text{ [VE]}
$$

Somit beträgt das Volumen des Prisma 56 Volumeneinheiten, kurz [VE].

Haben wir andere Grundflächen, so nutzen wir einfach die passende Flächenformel und rechnen anschließend das Volumen aus.

Nun bestimmen wir die **Oberfläche** *O* des Prismas. Dazu benötigen wir zunächst die Mantelfläche *M*, also die Summe aller Seitenflächen, ohne die Grundflächen. Somit ergibt sich:

**Oberfläche von Prismen**

 $O = M + 2 \cdot G$ 

#### **Beispiel**

Wir betrachten ein Prisma mit einer rechteckigen Grundfläche, welches die Seitenlängen *a* = 2 und *b* = 4 hat. Die Höhe des Prismas sei *h* = 2.

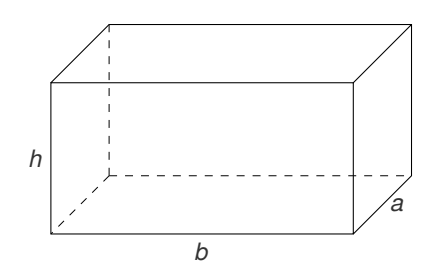

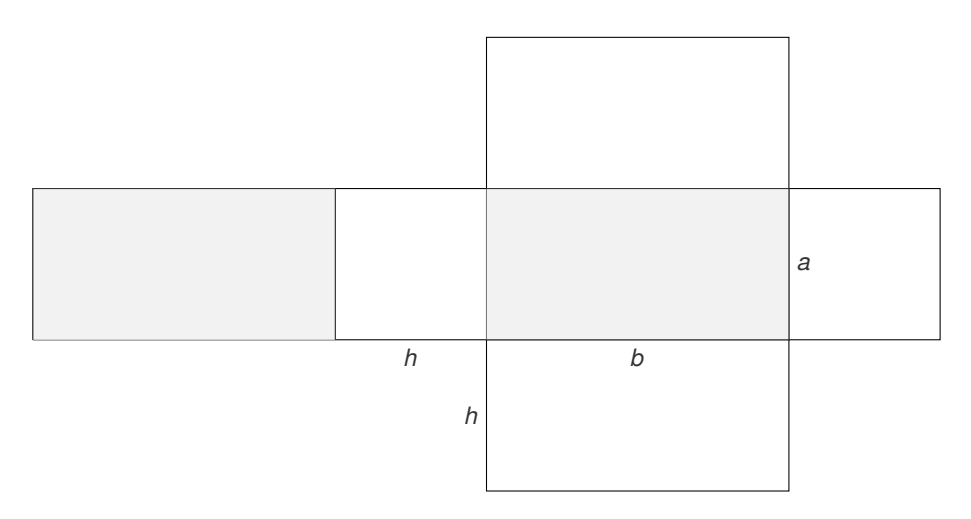

Die nicht grau hinterlegten Flächen stellen die Mantelfläche dar. Die grau hinterlegten Flächen sind die Grundflächen. Wir berechnen zunächst die Mantelfläche:

$$
M = 2 \cdot (a \cdot h) + 2 \cdot (b \cdot h) = 2 \cdot (2 \cdot 2) + 2 \cdot (4 \cdot 2) = 8 + 16 = 24 \text{ [FE]}
$$

Dabei haben wir jede Seite der Grundfläche einmal mit der Höhe multipliziert und anschließend alle diese Flächen summiert. Nun berechnen wir die Grundfläche:

$$
G = a \cdot b = 2 \cdot 4 = 8
$$
 [FE]